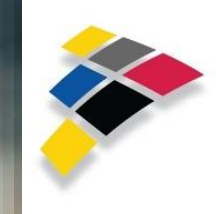

eni polo sociale San Donato Milanese

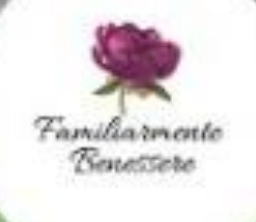

**VENERDI' 1 MAGGIO** ADOLESCENTI dalle 17:00 alle 18:30 ADULTI dalle 21:00 alle 22:30

## **SCRIVENDO SI IMPARA**

Lezione online gratuita di scrittura creativa per adulti e adolescenti con Tommaso Montagna

**CENTRO FAMILIARMENTE BENESSERE** 

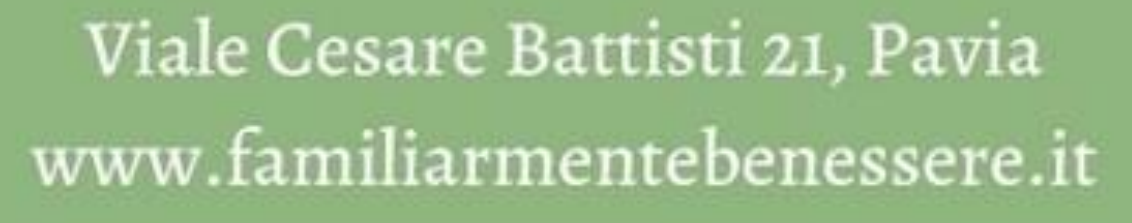

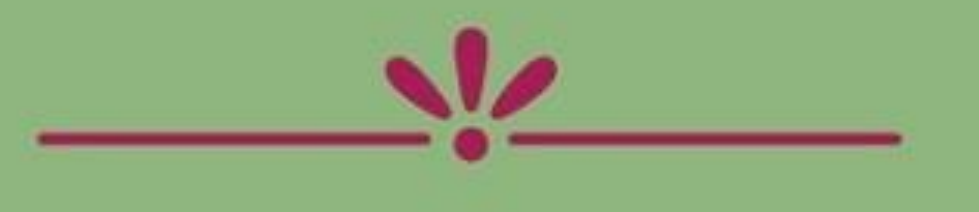

**www.enipolosociale.com Loc.090\_20**

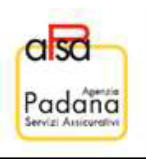

Post in its right

## Per partecipare contattare la segreteria via email: polosociale@eni.com che vi fornirà il link per accedere